# ПРОГРАММА ВЕБИНАРА

## «РЕГИОНАЛЬНЫЕ СИСТЕМЫ ПРОФЕССИОНАЛЬНОГО ОБРАЗОВАНИЯ»

#### *Актуальность проведения вебинара*

Система профессионального образования стремительно меняется на фоне внедрения актуализированных ФГОС СПО с учетом требований профессиональных стандартов, демонстрационного экзамена с учетом требований стандартов Ворлдскиллс Россия, Регионального стандарта кадрового обеспечения промышленного роста, оформления процедуры независимой оценки квалификации (НОК), участия субъектов Российской Федерации в реализации федеральных проектов Национального проекта «Образование». Многочисленные изменения на федеральном уровне требуют модернизации программ развития профессионального образования субъектов Российской Федерации.

Принципиально важно создать единую методологическую платформу к реализации государственной политики в сфере подготовки рабочих кадров и специалистов среднего звена.

*Цель вебинара* **–** обсуждение общих подходов к формированию региональных систем профессионального образования и модернизация программ развития профессионального образования субъектов Российской Федерации.

## *Целевая аудитория:*

Представители Центра профессионального образования и систем квалификаций Федерального института развития образования РАНХиГС, органов исполнительной власти субъектов Российской Федерации в сфере образования, профессиональных образовательных организаций.

*Дата и время проведения вебинара:* **21 декабря 2018 года, 10:00** по мск. времени

## *Площадка проведения вебинара*: [http://webinar.ru](http://webinar.ru/)

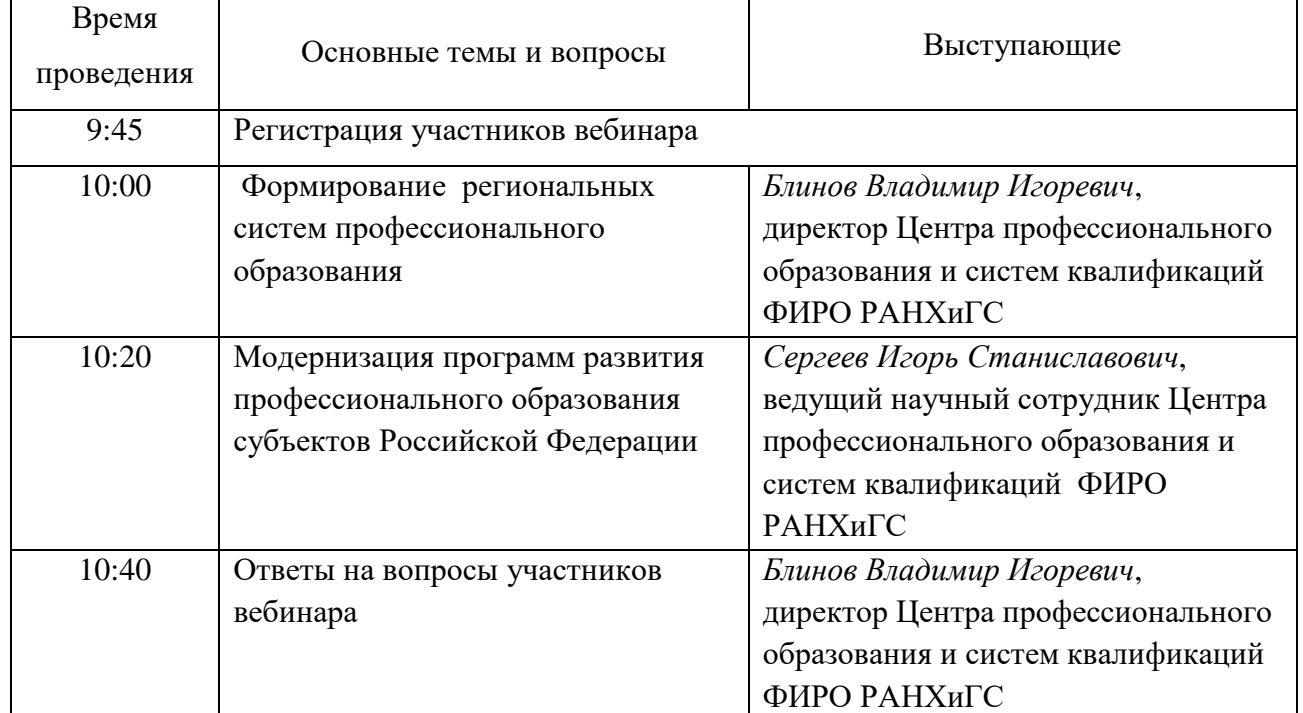

#### *Ход вебинара*

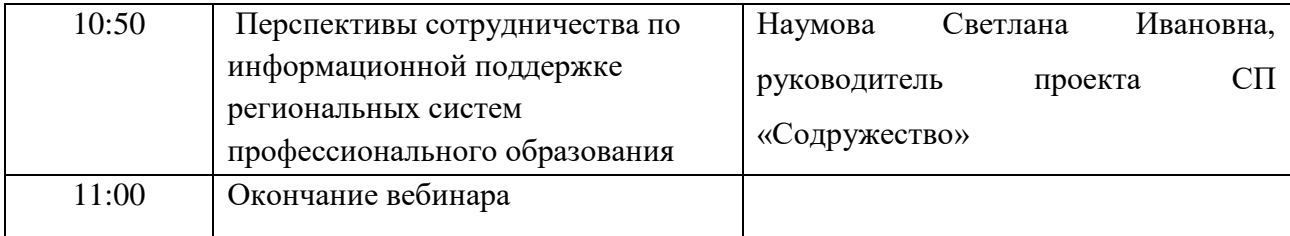

*Рекомендации участникам вебинара*

1. Сформулировать вопросы организаторам вебинара по теме.

2. Для подключения к вебинару рекомендуется использование персонального компьютера (ноутбука) IBM PC-архитектуры или Apple Macintosh (процессор с тактовой частотой 2.13 ГГц и выше, оперативная память – 2 Гб и более) с установленной операционной системой, установленными и настроенными драйверами сетевых карт, видеои аудиокомпонентов), обеспеченного подключением к сети Интернет на скорости не менее 1 Мбит/с.

Подключение к вебинару может осуществляться с использованием веб-браузеров Microsoft Internet Explorer, Edge, Mozilla Firefox, Google Chrome, Apple Safari актуальных версий. Рекомендуется использовать веб-браузер Google Chrome как наиболее стабильный.

Во время участия в вебинаре рекомендуется не загружать персональный компьютер (ноутбук) другими процессами и закрыть неиспользуемые программы.

Наличие работающего плагина Adobe Flash Player, который позволяет воспроизводить на веб-страницах видео- и аудиозаписи. Наличие проблем в работе Adobe Flash Player на ПК пользователя может иметь негативное влияние на воспроизведение вебинара.

Настройки отображения аудио и видео на ПК устанавливаются пользователем. Их корректность пользователь самостоятельно проверяет до проведения вебинара. В случае возникновения сложностей или вопросов по проверке пользователь может получить техническую поддержку от специалистов технической службы Исполнителя: [spo@altden.ru](mailto:spo@altden.ru) или +7(499)322-10-46.

Для того чтобы подключиться к вебинару, необходимо пройти по соответствующей ссылке <https://events.webinar.ru/4485123/1848151> . Далее следует заполнить все обязательные поля формы регистрации, а именно:

фамилия; имя; отчество; регион; организация; должность; e-mail.

После заполнения формы необходимо нажать кнопку «Зарегистрироваться». Вы будете перенаправлены на страницу с трансляцией вебинара.